# **ATELIER DE PROFESSIONNALISATION 2**

# CONTEXTE InfoTech Service 86

#### **Contenu**

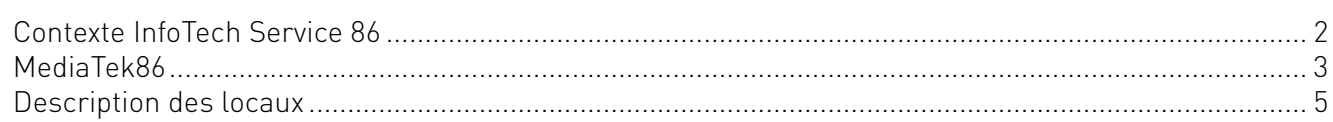

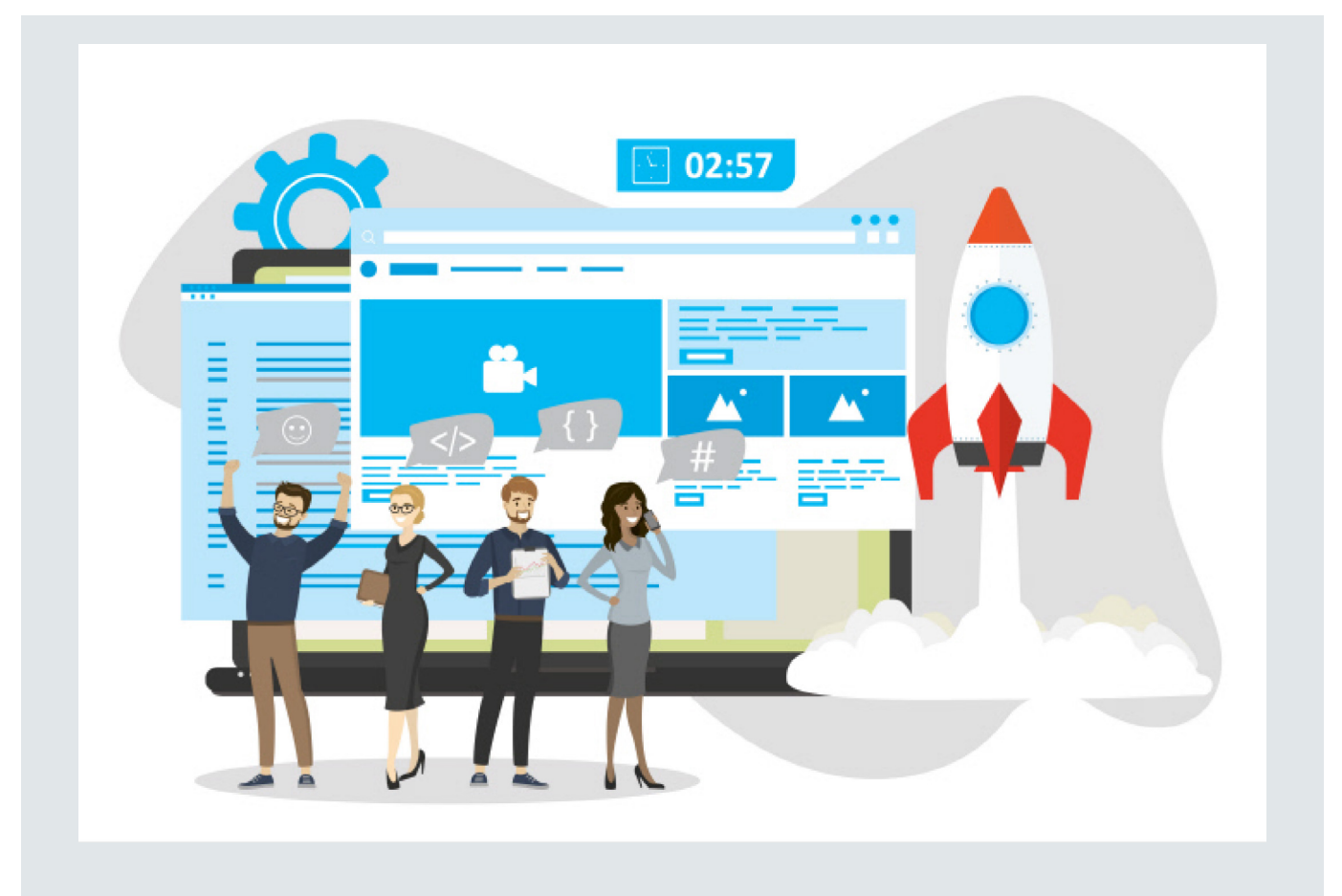

#### **InfoTech Services 86**

Besoin d'un site internet, d'un site marchand ? D'un hébergement web fiable ? De la gestion et de la maintenance de votre parc informatique ? De gérer vos serveurs d'entreprise ?

Vous êtes au bon endroit!

InfoTech Services 86 (ITS 86), est une Entreprise de Services Numériques (ESN) spécialisée dans le développement informatique (applications de bureau, web, mobile), l'hébergement de site

<span id="page-1-0"></span>web, l'infogérance, la gestion de parc informatique et l'ingénierie système et réseau. Elle répond régulièrement à des appels d'offres en tant que société d'infogérance et prestataire de services informatiques.

## Contexte InfoTech Services 86

Créée en 2002, la société InfoTech Services 86 n'a cessé d'enrichir son équipe en nouvelles compétences et expertises afin de proposer à ses clients TPE et PME des solutions toujours plus innovantes.

ITS 86 est avant tout une équipe composée de 32 collaborateurs, administratifs, ingénieurs et techniciens. Ils sont animés par les mêmes valeurs humaines d'honnêteté, de transparence et de convivialité. Ces fondamentaux nous permettent de créer une relation de confiance, gage d'une relation saine et durable.

Les activités d'ITS 86 sont organisées autour de deux pôles : **Développement** et **Systèmes et réseau**.

La principale activité du **pôle Développement** consiste à proposer des solutions d'hébergements sur des serveurs dédiés. Les développeurs possèdent également une expertise dans l'intégration de services, le développement logiciel et la gestion/création de bases de données.

L'activité du *pôle Systèmes et réseau* est répartie en deux volets : l'**Ingénierie système et réseau** (conseil & Audit, intégration, virtualisation, solutions et fourniture de matériels informatiques) et la mise en place d'un **centre de Support et d'Assistance** pour ses clients.

### Présentation

*ITS 86* propose un accompagnement complet de votre projet. De la conception d'une application adaptée à vos besoins à son intégration avec les logiciels dont vous êtes déjà équipés, en passant par le développement. Notre large éventail de partenaires favorise notre capacité d'innovation, permet de proposer des solutions adaptées et garantit des services sur mesure.

### **Ingénierie logicielle**

Nos équipes de développement sont à vos côtés durant les grandes étapes de votre projet :

- analyse de la problématique, rédaction du cahier des charges, assistance à maîtrise d'ouvrage (AMO) ;
- développement d'applications de bureau en C# et en Java pour répondre à des besoins spécifiques en monoposte ou multipostes ;
- développement d'applications mobiles (Android, iOS) ;
- développement d'applications web : HTML, PHP, JavaScript, CSS, Ajax, Symfony, Angular JS. Les applications sont multi-plateformes (Windows, Linux, Mac) et multi-navigateurs (Edge, Mozilla, Firefox, Opera, Chrome, Safari) et répondent aux standards du W3C ;
- administration de base de données : intégration et interconnexion avec les systèmes existants, fourniture de l'ensemble des documentations liées à ses applications.

#### **Ingénierie système et réseau**

Nous mettons à votre service nos compétences et nos capacités en termes de système, de réseau et de sécurité. Nous maîtrisons la gestion et la maintenance de parc informatique, le stockage, le partage et l'échange des informations. Nous proposons des solutions matérielles et logicielles pour la répartition optimale de services en ligne à travers un réseau de serveurs que nous hébergeons dans des locaux sécurisés. Dans le domaine de la sécurité, notre prestation comprend la fourniture d'antivirus, le paramétrage de pare-feu (matériels ou logiciels) et autres mécanismes de protection : chiffrement pour sécuriser des flux d'informations, pour protéger et signer des envois de données, VPN, etc.

<span id="page-2-0"></span>L'activité du pôle système et réseau est répartie en deux volets :

- centre de Support et d'Assistance : infogérance, supervision, télé-maintenance et télé-exploitation ;
- ingénierie système et réseau : administration sur site, hébergement de solutions virtualisées, infrastructure réseau, cybersécurité.

Nos équipes installent et configurent :

- des serveurs Linux : GLPI/OCS, FOG, CloneZilla, serveurs web Apache, FTP, DNS, sauvegarde, etc. ;
- des serveurs Windows : annuaire AD, partage de fichiers, DHCP, DNS, GPO, etc.

### **Conseil**

Nous mettons notre savoir-faire à votre service pour vous guider dans vos choix :

- conseil en solutions open source : nos équipes de professionnels vous expliqueront les principes de l'open source et ses avantages techniques et économiques ;
- conseil en gestion de parc : nos équipes de professionnels vous accompagneront dans l'externalisation de l'assistance utilisateur, dans le déploiement de vos configurations, dans la gestion de votre inventaire ;
- veille technologique sur les outils, les framework et les librairies : nos équipes sont régulièrement informées des dernières technologies web utilisées. Au fil des projets, ils enrichissent leur base de briques open source qui compte plusieurs milliers de références.

### **Démarche qualité**

Notre démarche qualité concerne l'ensemble des actions menées pour :

- $-$  améliorer la qualité et la gestion de la qualité ;
- proposer de meilleurs produits, services ou prestations aux clients ;
- faire évoluer les équipes.

Elle se fonde également sur les meilleures pratiques informatiques et l'amélioration des processus à travers : les normes ISO 9001 et 27001, la démarche ITIL, [la méthode Prince 2](https://fr.wikipedia.org/wiki/PRINCE2).

Par ailleurs, de nombreuses certifications organisationnelles et techniques et l'utilisation d'outils adaptés garantissent la traçabilité et la cohérence avec notre démarche qualité.

## MediaTek86

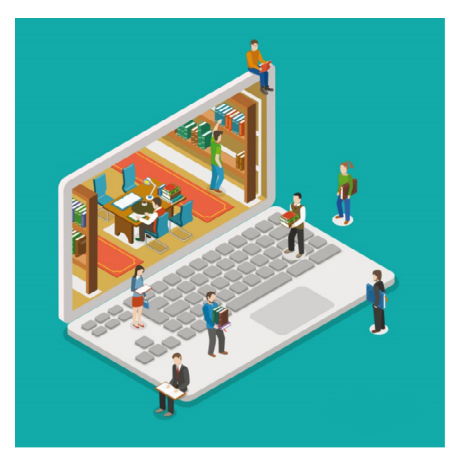

Parmi les marchés gagnés récemment par ITS 86, on trouve celui de la gestion du parc informatique du réseau des médiathèques de la Vienne, *MediaTek86*, ainsi que l'informatisation de plusieurs activités internes des médiathèques ou en lien avec le public. Les médiathèques mettent à la disposition de leurs adhérents des documents sur divers supports (papier, cédérom, livre numérique, DVD, etc.). Dans chacun des lieux, les documents proposés s'adressent aussi bien à un public adulte qu'à un jeune public.

Certains documents sont uniquement consultables sur place : c'est le cas des revues ou journaux (support papier), des logiciels éducatifs ou de jeux (support cédérom). Les livres peuvent être empruntés sous certaines conditions.

Dans chaque médiathèque, il existe plusieurs types d'employés : ceux du service **Administratif** qui gèrent les achats de livres, de matériel divers, ceux du service **Médiation culturelle** qui organisent les expositions, les campagnes d'information et de communication sur les activités de la médiathèque, et enfin les employés du service **Prêt** qui s'occupent du prêt, du rangement dans les rayons, de l'étiquetage des documents.

Le réseau des médiathèques de la Vienne, *MediaTek86* a pour rôle de fédérer les prêts de livres, DVD et CD et de développer la médiathèque numérique pour l'ensemble des médiathèques du département.

Afin de donner plus d'attractivité aux médiathèques, *MediaTek86* veut se développer selon deux axes :

- enrichir ses services en offrant aux adhérents la possibilité d'emprunter des films en VOD ;
- proposer, en complément de l'activité principale de la médiathèque, des formations aux outils numériques et des autoformations en ligne.

*MediaTek86* gère le portail web unique, un véritable catalogue en ligne qui permet aux adhérents de réserver et d'emprunter plus de 200 000 documents (livres, journaux, CD, DVD, jeux), revues (400 titres de périodiques en ligne) et ressources numériques répartis dans différents lieux. *MediaTek86* est un réseau qui regroupe les responsables de chaque médiathèque, un chef de projet numérique, une chargée de communication numérique et un infographiste. Les projets numériques sont pilotés par le chef de projet numérique qui est chargé de la maîtrise d'ouvrage (MOA) auprès des ESN auxquelles *MediaTek86* fait appel pour la gestion du parc informatique des médiathèques, l'infogérance de son infrastructure système et réseau hébergée dans le cloud et le développement de son portail web et de ses applications internes.

### Projet DigimediaTek86

### **Organisation informatique d'une médiathèque**

Dans chaque médiathèque, les employés du service administratif ou **médiation culturelle** disposent d'un poste informatique attitré, les employés du service prêt n'ont pas de poste attitré. Selon la fonction, les logiciels installés diffèrent mais ils sont tous dotés de Windows 10 Pro, d'un navigateur, d'un client de messagerie, de la suite Microsoft Office, d'un antivirus, d'un logiciel de sauvegarde, d'un accès sécurisé au portail web qui gère les prêts et les acquisitions. Les employés du service Médiation culturelle disposent en outre de plusieurs logiciels spécifiques liés à leurs activités de communication : Adobe Creative Suite avec logiciel de montage Vidéo.

*MediaTek86* souhaite fournir aux employés des médiathèques un ensemble de services identiques sur chaque site :

- un service d'annuaire Active Directory hébergé dans le cloud Azure permet à tous les employés et responsables d'une médiathèque de se connecter aux services proposés par *MediaTek86* ;
- chaque employé dispose d'un compte d'utilisateur sur le domaine Active Directory de *MediaTek86*.
- une solution logicielle de gestion d'incidents intégrée au portail web permet aux utilisateurs de créer des tickets de demande ou d'incidents.
- un portail internet DigiMediaTek86 permettant la réservation de documents pour les prêts intermédiathèque et l'accès aux prêts des adhérents (consultation, réservation, prolongation).

### **Services aux usagers**

MediaTek86 souhaite fournir aux usagers (adhérents ou non) un ensemble de services numériques identiques sur chaque site :

- les salles informatiques en libre-service ont une capacité de 12 personnes avec accès à Internet ;
- un hot-spot WiFi Public est accessible à tous les usagers de la médiathèque pour l'accès à Internet ;
- des tablettes numériques et des liseuses sont disponibles en utilisation sur place, connectées au WiFi Public ;
- l'accès à internet est disponible gratuitement à partir des postes en libre-service et des tablettes pour tout usager inscrit, avec possibilité d'impression sur les photocopieurs multi-fonctions du réseau Public ;
- <span id="page-4-0"></span>— un accès au portail internet DigiMediaTek86 pour les adhérents depuis chez eux (consultation des prêts en cours, réservation de documents, prolongation d'un prêt…) et aux nouveaux services numériques proposés par MediaTek86 (notamment la VOD) ;
- des formations au numérique en ligne et en présentiel dispensées par des associations locales ;
- les formations en présentiel se déroulent dans la salle informatique en libre-service située dans certaines médiathèques. Chaque salle libre-service est équipée de 12 postes « stagiaires », 1 poste « formateur/employé », un photocopieur multi-fonctions (avec système de carte ou code pour le paiement).

## Description des locaux

Chaque médiathèque possède un local technique sécurisé contenant les équipements réseaux, une salle informatique libre-service, des espaces détente-lecture, des espaces de bureaux pour la lecture sur place et des bureaux avec poste de travail informatique dispersés à l'entrée du bâtiment et au milieu des rayons pour les employés du service Prêt. Les employés de la Médiation culturelle, de la gestion administrative et la direction sont situés dans un ensemble de bureaux fermés près des réserves. Un système de climatisation réversible et régulée est installé dans chaque médiathèque.

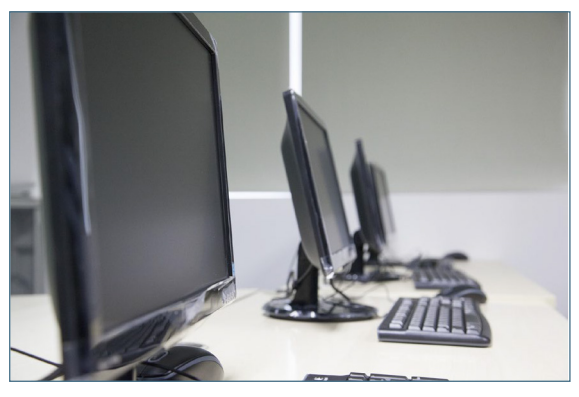

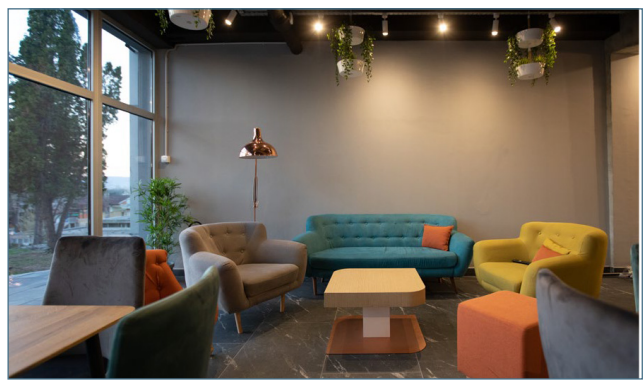

Salle libre service solution of the Salle d'attente service service service service service service service se

#### Équipement informatique et de sécurité des locaux

Le réseau informatique est basé sur un protocole unique : TCP/IP v4. Le réseau local utilise une technologie Ethernet commuté à 1Gb/s pour la connexion des solutions techniques d'accès. Les postes fixes sont reliés en réseau via du câble en paires torsadées catégorie 6a sur des prises murales les acheminant vers la baie de brassage du local technique. Un serveur de stockage en réseau (NAS), permet de stocker les données et documents internes de la médiathèque.

Le local technique est équipé du matériel suivant :

- accès sécurisé par code et empreinte digitale ;
- sondes de température et d'humidité ;
- système d'extinction automatique de feu par gaz inertes ;
- $-$  une armoire de brassage 12 U;
- deux commutateurs cœur de réseau de niveau 3, 48 ports, stackés ;
- un serveur de stockage NAS 4 To ;
- un routeur pare-feu double sorties WAN ;
- un pare-feu IDS, IPS ;
- onduleur de 10 KVA ;
- 2 lignes Internet professionnelles via la fibre optique.

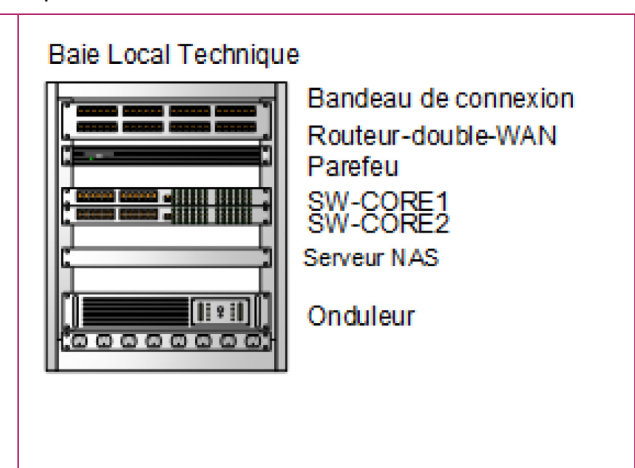

L'espace médiathèque est équipé de :

- bornes Wi-Fi 802.11ac avec portail captif ;
- photocopieurs multi-fonctions ;
- postes fixes, tablettes numériques, liseuses.

### Infrastructure réseau d'une médiathèque

Toutes les médiathèques ont une configuration similaire pour l'accès au réseau et à l'internet.

### **Exemple pour la médiathèque de Poitiers Centre**

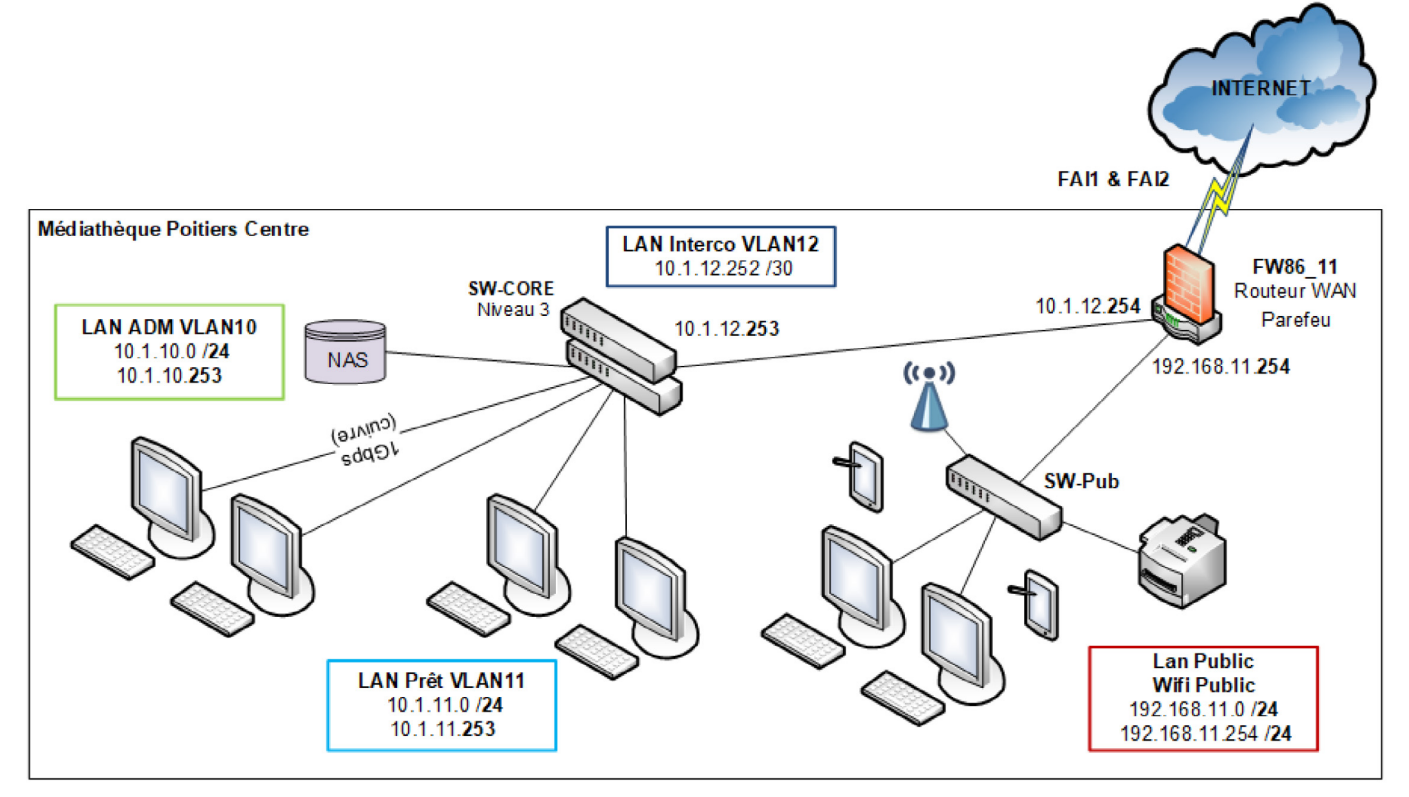

Exemple de l'infrastructure réseau de la médiathèque de Poitiers

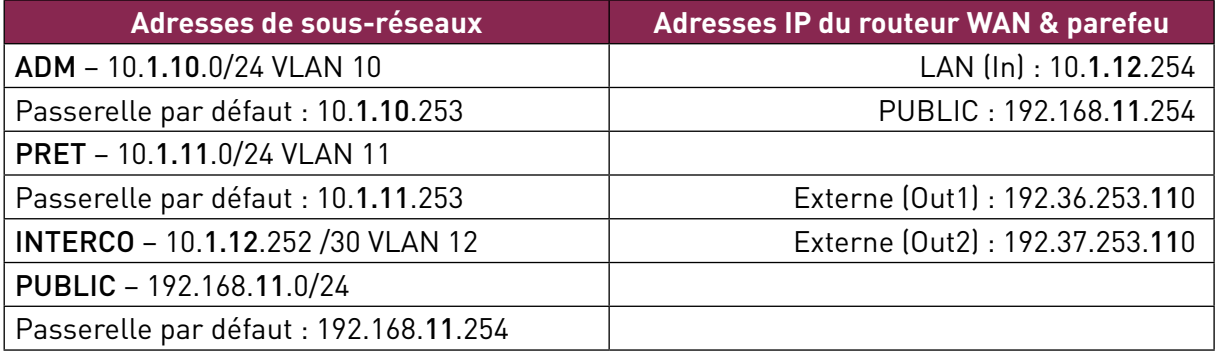

#### **Plan d'adressage global**

*MediaTek86* a prévu l'utilisation de VLAN et de sous-réseaux séparés entre les réseaux internes réservés aux employés et le réseau public, réservé aux usagers. Un réseau dédié d'interconnexion permet l'isolation des réseaux internes avec le réseau public et relie le commutateur cœur de réseau au routeur pare-feu qui gère l'accès à Internet (liaison WAN fibre). Le commutateur cœur de réseau de niveau 3

gère le routage inter-Vlan entre les deux réseaux internes et celui d'interconnexion pour permettre l'accès au NAS depuis le service prêt et l'accès à Internet depuis les deux réseaux internes. Les accès à Internet sont également possibles par connexion Wi-Fi au portail captif du Hot-Spot Public depuis tous les espaces.

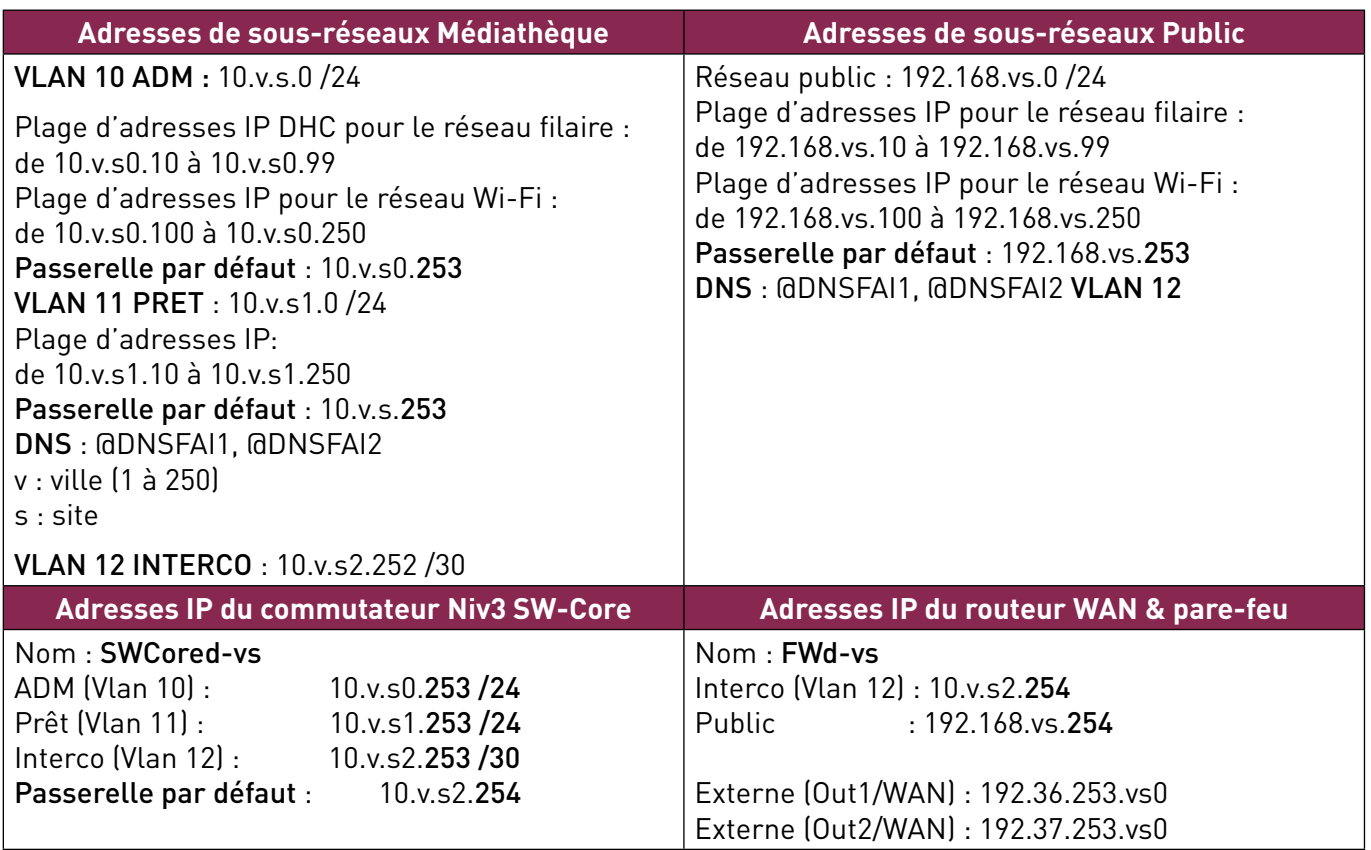

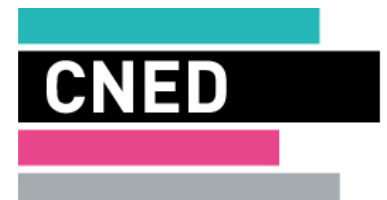

Les cours du CNED sont strictement réservés à l'usage privé de leurs destinataires et ne sont pas destinés à une utilisation collective. Les personnes qui s'en serviraient pour d'autres usages, qui en feraient une reproduction intégrale ou partielle, une traduction sans le consentement du CNED, s'exposeraient à des poursuites judiciaires et aux sanctions pénales prévues par le Code de la propriété intellectuelle. Les reproductions par reprographie de livres et de périodiques protégés contenues dans cet ouvrage sont effectuées par le CNED avec l'autorisation du Centre français d'exploitation du droit de copie (20, rue des Grands-Augustins, 75006 Paris).

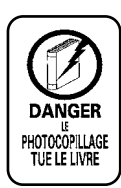

**CNED, BP 60200, 86980 Futuroscope Chasseneuil Cedex, France**

© CNED 2021 87DP1ANWB0120